**Step 1:** Determine whether you would like to submit a paper copy or an electronic version.

#### **Paper Copy:**

**Step 1:** Visit www.overlanderskiclub.com and on the Board link, select the "Expense form PDF".

**Step 2:** Print the form

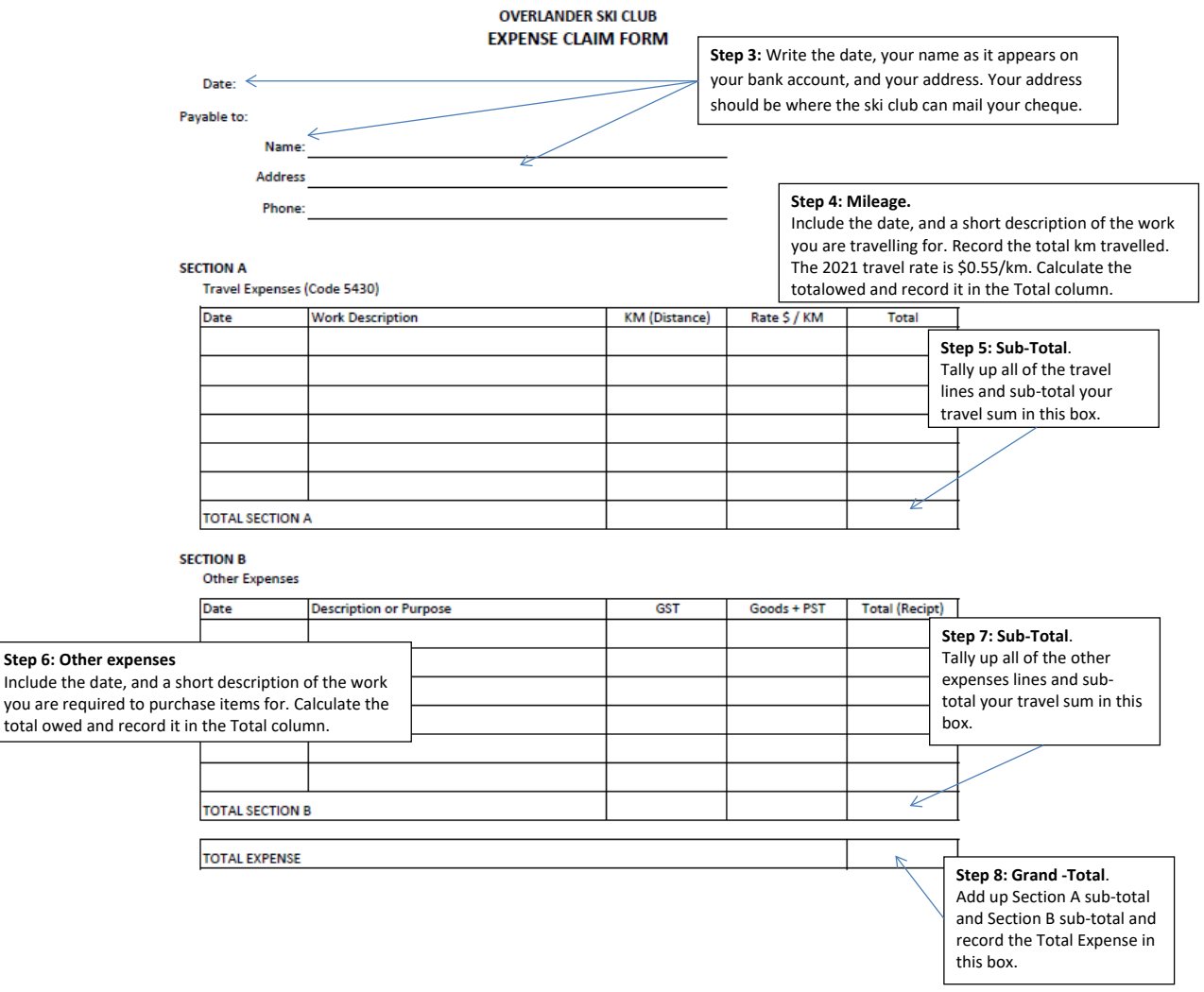

**Step 9:** Scan or photocopy your receipts and attach them to your completed expense report.

**Step 10:** Submit your form to the member of the board for approval.

**Expense reports submitted to the Treasurer directly will not be paid without approval from a board member.**

Note: Expenses will be paid on a bi-weekly basis, following the below payment schedule. If your expense report is not submitted correctly by the deadline, it will be paid on the next payment date.

Approvals:

Coaches: Dana Manhard, Dillon Stuart, Rich McCleary, Lynda Ritchie

Trails / Equipment: Alan Vyse, Luc Guilherme, Tim Cole

- Other Board members are acceptable if necessary on a case-by-case basis.

#### **Electronic Copy:**

**Step 1:** Open the excel document and Save As:

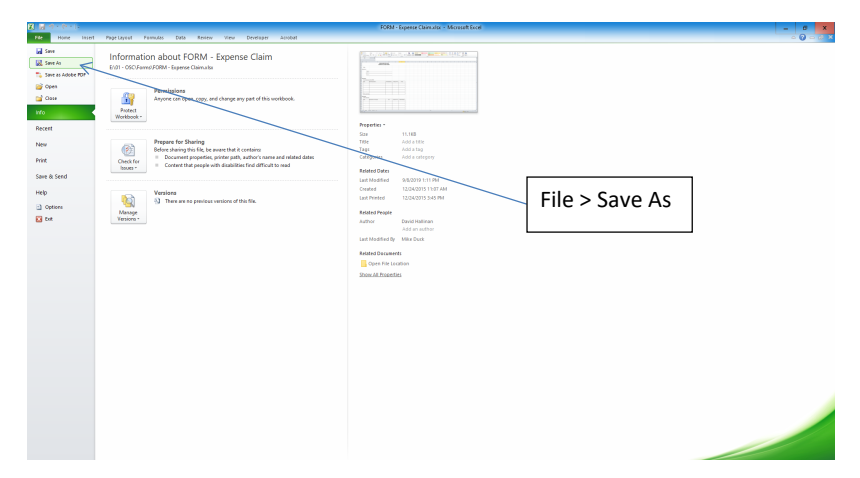

**Use this naming Convention:** Expense Report – *Last Name, First Name – Year* 

**Step 2:** Decide whether you are going to submit as a PDF or as an Excel book. **For PDF, omit Step 3 Step 3:** Create a new sheet within your book by copying, and name it with today's date.

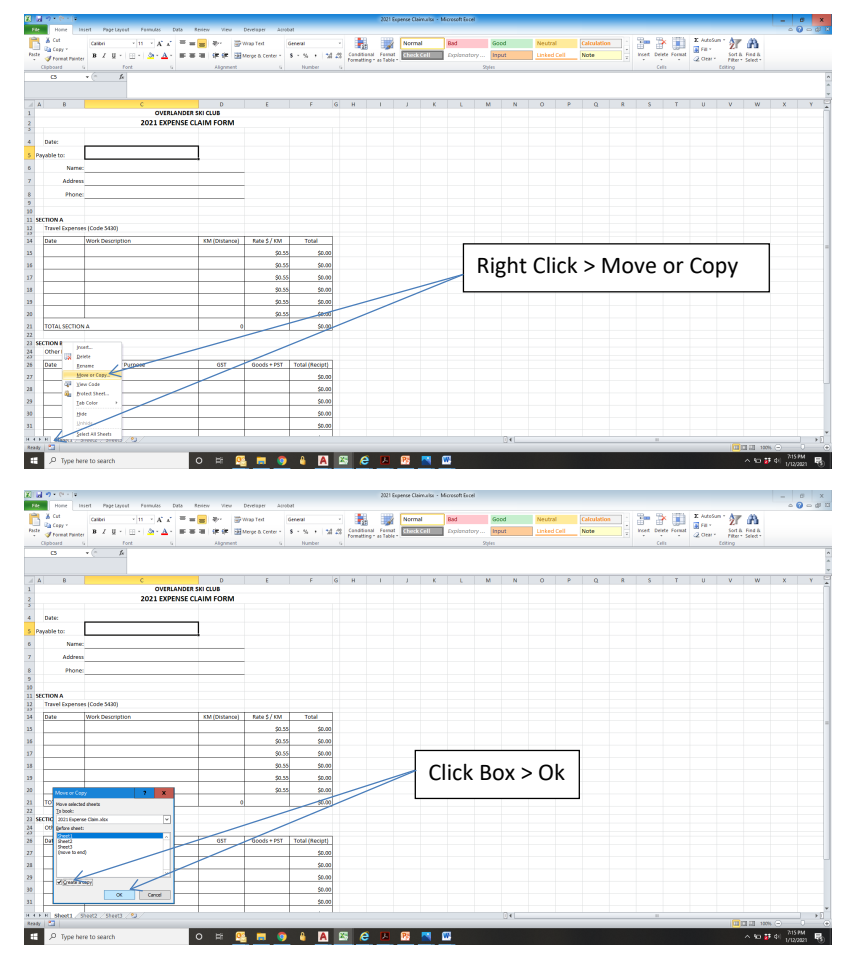

Rename your sheet with today's date.

**Step 4:** Populate Date, Name, Address and Phone number.

| 図図ので、国<br>rae.<br>Home:                                                                                                    | Inset PageDyret Fanudas Data Reiter                                               |                                                                              |                            | - View               | Developer<br>Amber |                |        |                         |        |   | 2021 Expense Claimails: - Microsoft Excel |      |                |                    |           |             |   |                          |                                           |                      |                          |                                    | $   -$<br>0.000      |
|----------------------------------------------------------------------------------------------------|-----------------------------------------------------------------------------------|------------------------------------------------------------------------------|----------------------------|----------------------|--------------------|----------------|--------|-------------------------|--------|---|-------------------------------------------|------|----------------|--------------------|-----------|-------------|---|--------------------------|-------------------------------------------|----------------------|--------------------------|------------------------------------|----------------------|
| ĉ<br><b>X</b> Cut<br><b>Ca Capy</b>                                                                                                    | Californ                                                                          | $\mathbf{v}$ and $\mathbf{v} \times \mathbf{v}$ of $\mathbf{v} = \mathbf{v}$ |                            | 2011                 | <b>Sy Wap Ted</b>  | General        |        | an a                    | Normal |   | Rad                                       | Good |                | Neutral            |           | Calculation |   | æ.                       | ₽<br>J                                    | X AutoSum -<br>gira- | 鈩                        | 'N                                 |                      |
| Pacte<br>- <b>If format Painter</b>                                                                                                    | B Z U - H - G - A - W W W W (Moop a Conte - S - N + 1 M 2) (ANSAN Fanal ChickColl |                                                                              |                            |                      |                    |                |        | Formatting - as Table - |        |   | Diplomatory Input                         |      |                | <b>Linked Cell</b> |           | Note        | ÷ |                          | <b>Vont Delete Format</b><br>$\sim$<br>P. | $Q$ One -            |                          | Sort & Find &<br>Filter - Select - |                      |
| Cipboard                                                                                                    | s.<br>Ford                                                                        | $-6$                                                                         |                            | Algoment             | - 61               | Number         | $\sim$ |                         |        |   |                                           | 2441 |                |                    |           |             |   |                          | Cells.                                    |                      | Editing                  |                                    |                      |
| A4                                                                                                    | $\sqrt{2}$<br>$\mathcal{L}$                                                       |                                                                              |                            |                      |                    |                |        |                         |        |   |                                           |      |                |                    |           |             |   |                          |                                           |                      |                          |                                    |                      |
|                                                                                                    |                                                                                   |                                                                              |                            |                      |                    |                |        |                         |        |   |                                           |      |                |                    |           |             |   |                          |                                           |                      |                          |                                    |                      |
| $\triangleq$<br>R                                                                                                    |                                                                                   | $\epsilon$                                                                   | <b>OVERLANDER SKI CLUB</b> | $\Omega$             |                    | i.             | la l   | H                       |        | × |                                           | M    | $\overline{N}$ | $\alpha$           | $\bullet$ | $\alpha$    |   |                          |                                           | $\mathbf{u}$         | $\mathbf{v}$             | w                                  |                      |
|                                                                                                    |                                                                                   | 2021 EXPENSE CLAIM FORM                                                      |                            |                      |                    |                |        |                         |        |   |                                           |      |                |                    |           |             |   |                          |                                           |                      |                          |                                    |                      |
|                                                                                                    |                                                                                   |                                                                              |                            |                      |                    |                |        |                         |        |   |                                           |      |                |                    |           |             |   |                          |                                           |                      |                          |                                    |                      |
| Date:                                                                                                    | January XX, 2021                                                                  |                                                                              |                            |                      |                    |                |        |                         |        |   |                                           |      |                |                    |           |             |   |                          |                                           |                      |                          |                                    |                      |
| Payable to:                                                                                                    |                                                                                   |                                                                              |                            |                      |                    |                |        |                         |        |   |                                           |      |                |                    |           |             |   |                          |                                           |                      |                          |                                    |                      |
|                                                                                                    | Name: Overlander Joe                                                              |                                                                              |                            |                      |                    |                |        |                         |        |   |                                           |      |                |                    |           |             |   |                          |                                           |                      |                          |                                    |                      |
|                                                                                                    | Address Stake Lake                                                                |                                                                              |                            |                      |                    |                |        |                         |        |   |                                           |      |                |                    |           |             |   |                          |                                           |                      |                          |                                    |                      |
|                                                                                                    | Phone: 250-374-5NOW                                                               |                                                                              |                            |                      |                    |                |        |                         |        |   |                                           |      |                |                    |           |             |   |                          |                                           |                      |                          |                                    |                      |
|                                                                                                    |                                                                                   |                                                                              |                            |                      |                    |                |        |                         |        |   |                                           |      |                |                    |           |             |   |                          |                                           |                      |                          |                                    |                      |
| 11 SECTION A                                                                                                    |                                                                                   |                                                                              |                            |                      |                    |                |        |                         |        |   |                                           |      |                |                    |           |             |   |                          |                                           |                      |                          |                                    |                      |
|                                                                                                    | Travel Expenses (Code 5430)                                                       |                                                                              |                            |                      |                    |                |        |                         |        |   |                                           |      |                |                    |           |             |   |                          |                                           |                      |                          |                                    |                      |
| Date                                                                                                    | Work Description                                                                  |                                                                              |                            | <b>KM (Distance)</b> | Rate \$7,8M        | Total          |        |                         |        |   |                                           |      |                |                    |           |             |   |                          |                                           |                      |                          |                                    |                      |
|                                                                                                    |                                                                                   |                                                                              |                            |                      | \$0.55             | \$0.00         |        |                         |        |   |                                           |      |                |                    |           |             |   |                          |                                           |                      |                          |                                    |                      |
|                                                                                                    |                                                                                   |                                                                              |                            |                      | \$0.55             | \$0.00         |        |                         |        |   |                                           |      |                |                    |           |             |   |                          |                                           |                      |                          |                                    |                      |
|                                                                                                    |                                                                                   |                                                                              |                            |                      | \$0.55             | \$0.00         |        |                         |        |   |                                           |      |                |                    |           |             |   |                          |                                           |                      |                          |                                    |                      |
|                                                                                                    |                                                                                   |                                                                              |                            |                      | \$0.55             | 50.00          |        |                         |        |   |                                           |      |                |                    |           |             |   |                          |                                           |                      |                          |                                    |                      |
|                                                                                                    |                                                                                   |                                                                              |                            |                      | 50.55              | 50.00          |        |                         |        |   |                                           |      |                |                    |           |             |   |                          |                                           |                      |                          |                                    |                      |
|                                                                                                    |                                                                                   |                                                                              |                            |                      | \$0.55             | \$0.00         |        |                         |        |   |                                           |      |                |                    |           |             |   |                          |                                           |                      |                          |                                    |                      |
| TOTAL SECTION A                                                                                                    |                                                                                   |                                                                              |                            |                      |                    | \$0.00         |        |                         |        |   |                                           |      |                |                    |           |             |   |                          |                                           |                      |                          |                                    |                      |
|                                                                                                    |                                                                                   |                                                                              |                            |                      |                    |                |        |                         |        |   |                                           |      |                |                    |           |             |   |                          |                                           |                      |                          |                                    |                      |
| Other Expenses                                                                                                    |                                                                                   |                                                                              |                            |                      |                    |                |        |                         |        |   |                                           |      |                |                    |           |             |   |                          |                                           |                      |                          |                                    |                      |
|                                                                                                    | Description or Purpose                                                            |                                                                              |                            | 6ST                  | $0$ cods + PST     | Total (Recipt) |        |                         |        |   |                                           |      |                |                    |           |             |   |                          |                                           |                      |                          |                                    |                      |
| $\begin{array}{r} \begin{array}{r} \text{23}\\ \text{22} \end{array} & \begin{array}{r} \text{107418} \\ \text{22} \end{array} \\ \begin{array}{r} \text{23} \end{array} & \begin{array}{r} \text{107418} \\ \text{107416} \end{array} \\ \begin{array}{r} \text{23} \end{array} & \begin{array}{r} \text{10746} \\ \text{1084} \end{array} \\ \begin{array}{r} \text{23} \end{array} & \begin{array}{r} \text{24} \\ \text{25} \end{array} \\ \begin{array}{r} \text{$ |                                                                                   |                                                                              |                            |                      |                    | \$0.00         |        |                         |        |   |                                           |      |                |                    |           |             |   |                          |                                           |                      |                          |                                    |                      |
|                                                                                                    |                                                                                   |                                                                              |                            |                      |                    | sp.ool         |        |                         |        |   |                                           |      |                |                    |           |             |   |                          |                                           |                      |                          |                                    |                      |
|                                                                                                    |                                                                                   |                                                                              |                            |                      |                    | \$0.00         |        |                         |        |   |                                           |      |                |                    |           |             |   |                          |                                           |                      |                          |                                    |                      |
|                                                                                                    |                                                                                   |                                                                              |                            |                      |                    | 50.00          |        |                         |        |   |                                           |      |                |                    |           |             |   |                          |                                           |                      |                          |                                    |                      |
|                                                                                                    |                                                                                   |                                                                              |                            |                      |                    | so.col         |        |                         |        |   |                                           |      |                |                    |           |             |   |                          |                                           |                      |                          |                                    |                      |
|                                                                                                    | H 4 F H Sheet1 / Sheet2 / Sheet3 / PJ                                             |                                                                              |                            |                      |                    |                |        |                         |        |   |                                           |      | $0+1$          |                    |           |             |   | $\overline{\phantom{a}}$ |                                           |                      |                          |                                    | $\rightarrow$ $\Box$ |
| Ready   P.T.                                                                                                    |                                                                                   |                                                                              |                            |                      |                    |                |        |                         |        |   |                                           |      |                |                    |           |             |   |                          |                                           |                      | Count 9   13 23 100% (-) |                                    | $\rightarrow$        |

**Step 5:** Fill out Section A with the Date, Description & Total KM

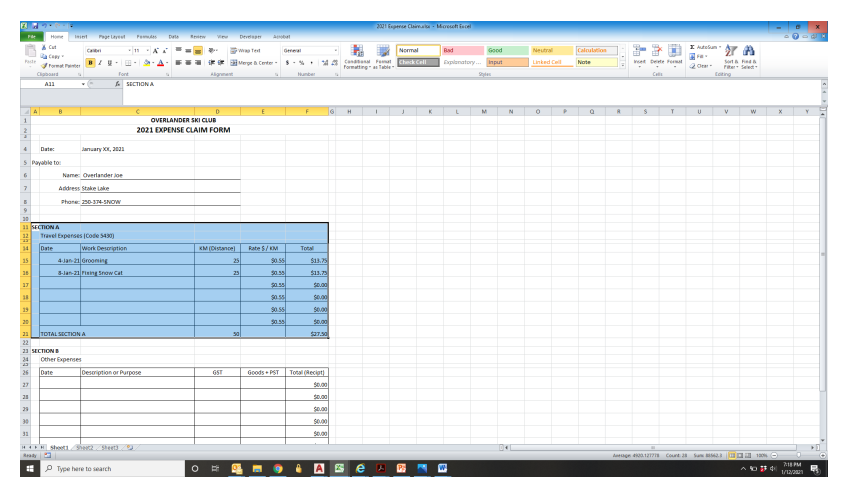

NOTE: Excel will automatically calculate your totals.

**Step 6: Optional** – If you need more lines

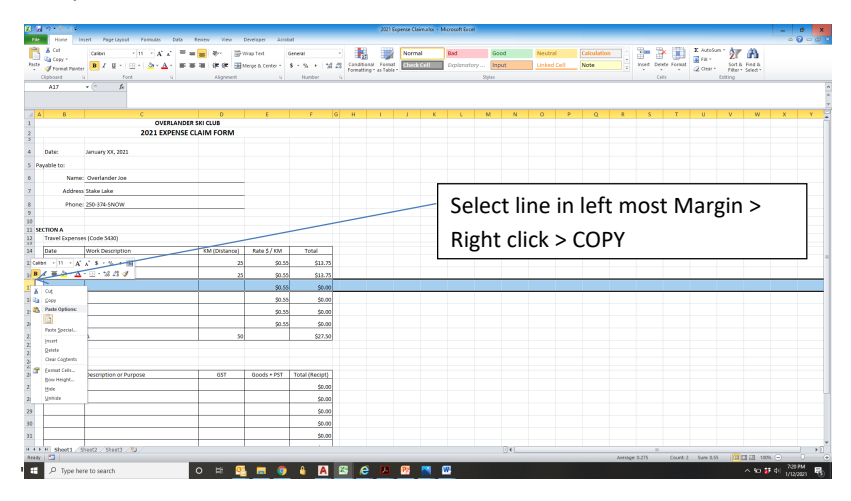

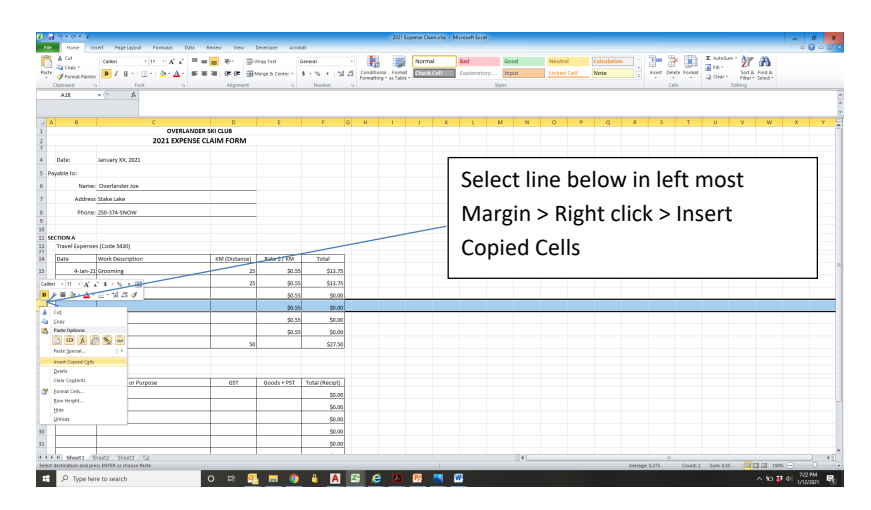

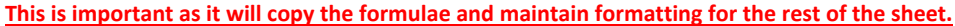

**Step 7:** Repeat input for Section B for other approved purchases. Enter the total AFTER TAXES

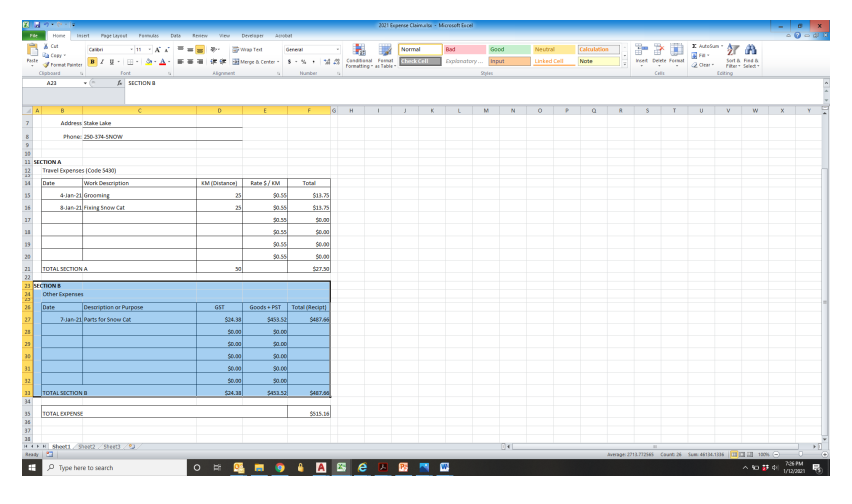

*'GST' & 'Goods + PST' will be calculated automatically for BC.*

### *If you need more lines in Section B repeat Step 6: Total Expense will be auto calculated from Sections A&B.*

Step 8: Save your expense report.

**Step 9: For PDF** either Save As PDF, or Print as a PDF.

**Step 10:** Attach any PDFs or Pictures as attachments to your email. If you prefer to "Insert" in to the spreadsheet as "Pictures" or "Objects", please do so. This will not be covered in this tutorial.

**Step 11:** Submit your form to the member of the board for approval.

**Expense reports submitted to the Treasurer directly will not be paid without approval from a board member**

Note: Expenses will be paid on a bi-weekly basis, following the below payment schedule. If your expense report is not submitted correctly by the deadline, it will be paid on the next payment date.

Approvals:

Coaches: Dana Manhard, Dillon Stuart, Rich McCleary, Lynda Ritchie Trails / Equipment: Alan Vyse, Luc Guilherme, Tim Cole

- Other Board members are acceptable if necessary on a case-by-case basis.

If you are submitting an expense form for foreign currency or from out of province, contact treasurer@overlanderskiclub.com for further instruction.

# **Payment Schedule 2021**

## **Payroll & Expenses Schedule:**

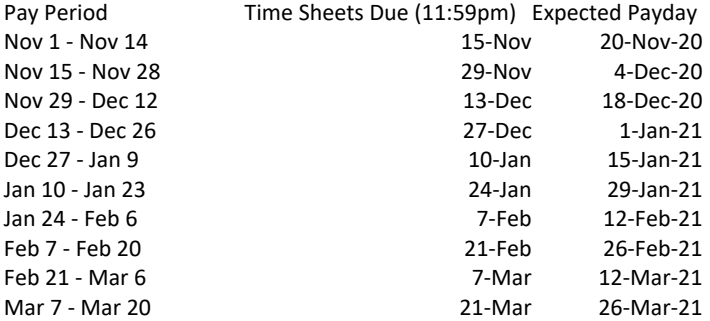